Sendes til: HoKo Att. Kultur og Fritid Postboks 90 4300 Holbæk

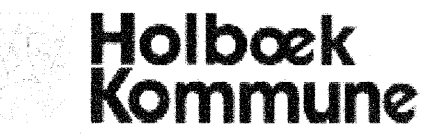

## Ansøgning om tilskud til Udstyr og rekvisitter

Ansøgningsfrister 1. maj og 1. oktober.

Ansøgninger vil blive uddelt ud fra nedenstående kriterier i prioteret rækkefølge, da formålet er, at så mange foreninger som muligt, bliver tilgodeset.

- Primært til udstyr og rekvisitter der tilgodeser aktiviteter for børn og unge under 25 år.  $\bullet$
- Opstart af nye aktiviteter i eksisterende foreninger.  $\bullet$
- Opstart af nye foreninger.
- Der kan ikke forventes, at der bliver ydet tilskud til de samme foreninger hvert år.
- Ved meget dyre / store udgifter kan der ikke forventes fuld støtte.
- Der gives ikke tilskud til anlægsudgifter.

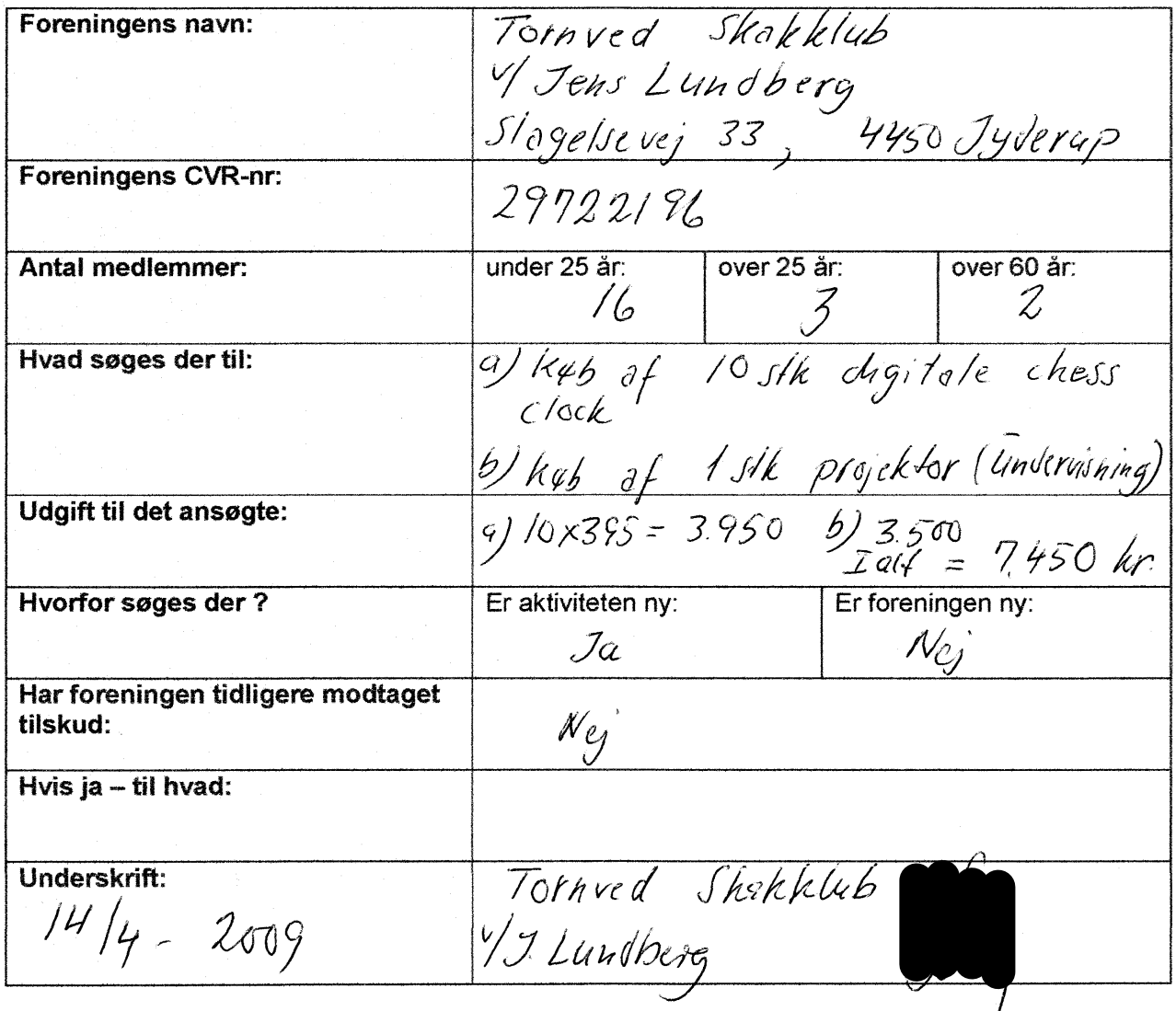

## **KULTUR OG FRITID**

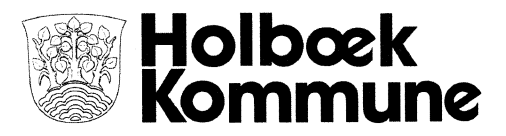

**Tornved Skakklub** Jens Lundberg Slagelsevej 33 4450 JYDERUP

Dato: 21. april 2009 Sagsb.: Gitte Dolmer Sagsnr.: 09 / 21460 Dir.tlf.: 72 36 74 56 E-mail: gdn@holb.dk

Vedr. ansøgning om tilskud - Udstyr og rekvisitter - til digitale chess clock og projektor.

Det bekræftes hermed, at vi har modtaget jeres ansøgning af 14. april 2009 på kr. 7.450 til ovenstående.

Ansøgningen vil blive behandlet i det administrative udvalg medio maj 2009, og I vil herefter få svar.

Med venlig hilsen

Л **Gitte Dolmer** 

Holbæk Kommune · 0899 Kommuneservice · 4300 Holbæk · Tlf. 72 36 36 36 · Fax. 59 43 97 10 post@holb.dk · www.holbaek.dk